gob.mx

# **VUCEM**

#### **Hoja Informativa No.10**

Ciudad de México, 30 de abril de 2021

#### **INGRESO DE SOLICITUDES PARA EL TRÁMITE SERVICIOS EXTRAORDINARIOS A TRAVÉS DE UN SERVICIO WEB.**

Se hace referencia a la solicitud de Servicios Extraordinarios previsto en la Regla 2.1.1., segundo párrafo de las Generales de Comercio Exterior vigentes, el cual se presente conforme a la ficha de trámite 128/LA del Anexo 1-A, "Solicitud de servicio extraordinario para el despacho de las mercancías" de dichas reglas.

Al respecto, se comunica que dichas solicitudes se podrán presentar a la Ventanilla digital Mexicana de Comercio Exterior mediante el servicio web, cuyas especificaciones tecnológicas (WSDL Y XSD Servicios Extraordinarios) encontrará en la dirección electrónica <https://www.ventanillaunica.gob.mx/vucem/Manuales/shcp.html> de igual manera en la misma página encontrará el "*Manual de usuario para ingreso de solicitudes y estructura de datos del WS"*

Las URL de dicho servicio son las siguientes:

### **Producción:**

WSDL: [https://www.ventanillaunica.gob.mx/ventanilla-aga2-HA/RecibeServicioExtraordinarioWS?wsdl](https://www.google.com/url?q=https://www.ventanillaunica.gob.mx/ventanilla-aga2-HA/RecibeServicioExtraordinarioWS?wsdl&sa=D&source=hangouts&ust=1619568668808000&usg=AFQjCNECV8wiuVfA6Lx6R7vNKbY3I_2KFw)

Xsd: [https://www.ventanillaunica.gob.mx/ventanilla-aga2-HA/RecibeServicioExtraordinarioWS?xsd=1](https://www.google.com/url?q=https://www.ventanillaunica.gob.mx/ventanilla-aga2-HA/RecibeServicioExtraordinarioWS?xsd%3D1&sa=D&source=hangouts&ust=1619568668808000&usg=AFQjCNEmjxDVYKB3PFxkbnanGbKpSb3k3A)

## **Ambiente de pruebas:**

WSDL: [https://wwwqa.ventanillaunica.gob.mx/ventanilla-aga2-HA/RecibeServicioExtraordinarioWS?wsdl](https://www.google.com/url?q=https://wwwqa.ventanillaunica.gob.mx/ventanilla-aga2-HA/RecibeServicioExtraordinarioWS?wsdl&sa=D&source=hangouts&ust=1619568668808000&usg=AFQjCNGtdMRfVcPpBL7ZNR-tpLDpo37T7w)

Xsd: [https://wwwqa.ventanillaunica.gob.mx/ventanilla-aga2-HA/RecibeServicioExtraordinarioWS?xsd=1](https://www.google.com/url?q=https://wwwqa.ventanillaunica.gob.mx/ventanilla-aga2-HA/RecibeServicioExtraordinarioWS?xsd%3D1&sa=D&source=hangouts&ust=1619568668808000&usg=AFQjCNGNBy7nLGGKKmrIAJ2p6E4UtTBIVw)

Agradecemos sus comentarios y sugerencias a los correos ventanillaunica@sat.gob.mx y [contactovucem@sat.gob.mx.](mailto:contactovucem@sat.gob.mx)

Sin más por el momento, reciban un cordial saludo.

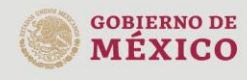

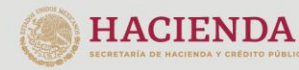

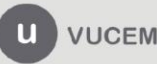

Av. Hidalgo No. 77 Col. Guerrero, Del. Cuauhtémoc, C.P. 06300, Ciudad de México.<br>Call Center: 01 800 2863133 desde México & + 1 844 549 7885 desde USA y Canadá Comentarios y Sugerencias a los correos: ventanillaunica@sat.gob.mx, contactovucem@sat.gob.mx